# **H P 3 4 6 8 A Quick Reference**  $\bf{Card}$

The 3468A command set consists of several commands. Each command performs a function.

Command codes can also be found on the label on the underside of t he 3468A.

### **Commands**

[] means optional parameter <> means mandatory parameter

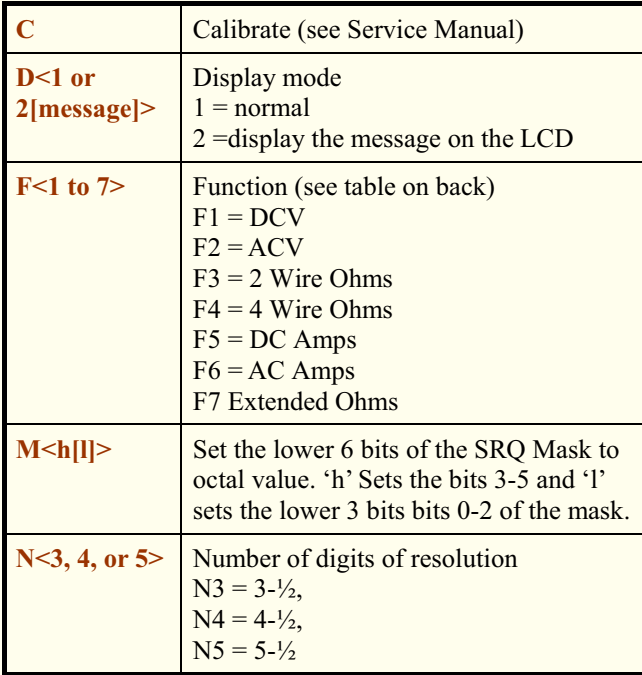

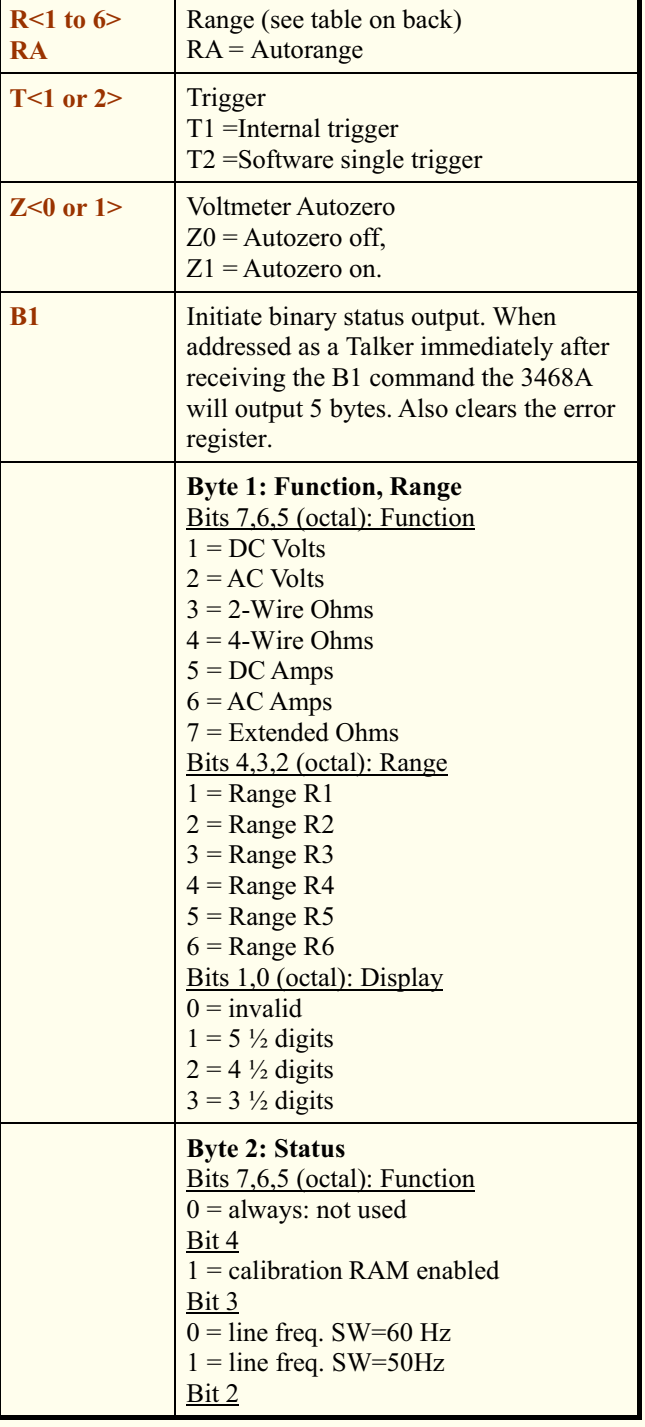

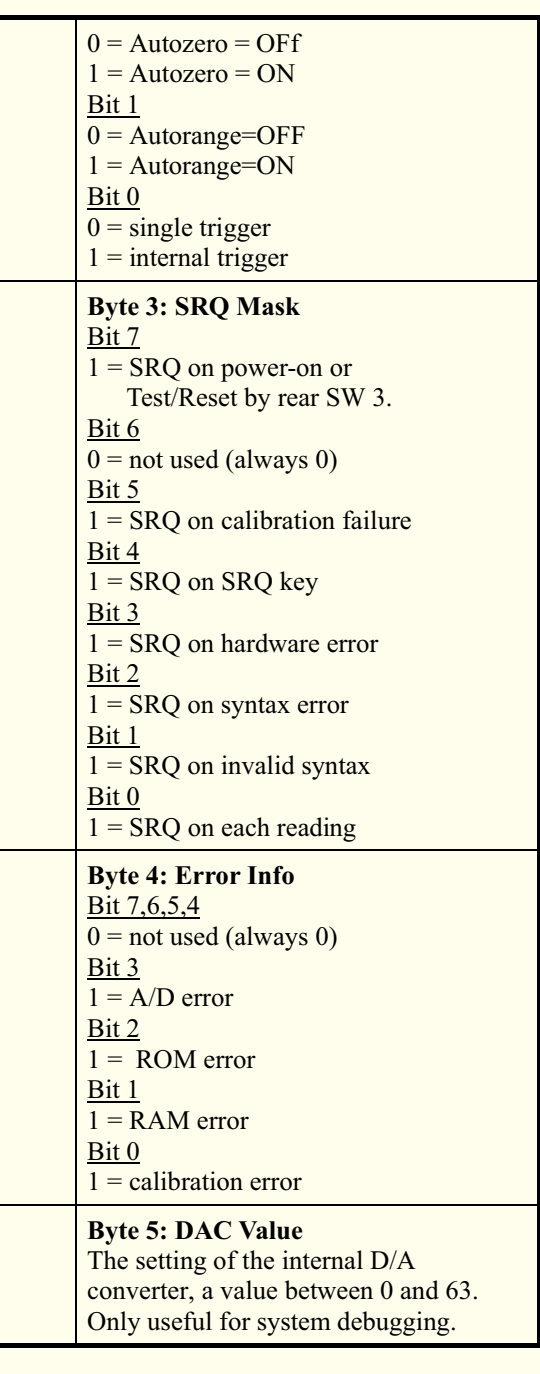

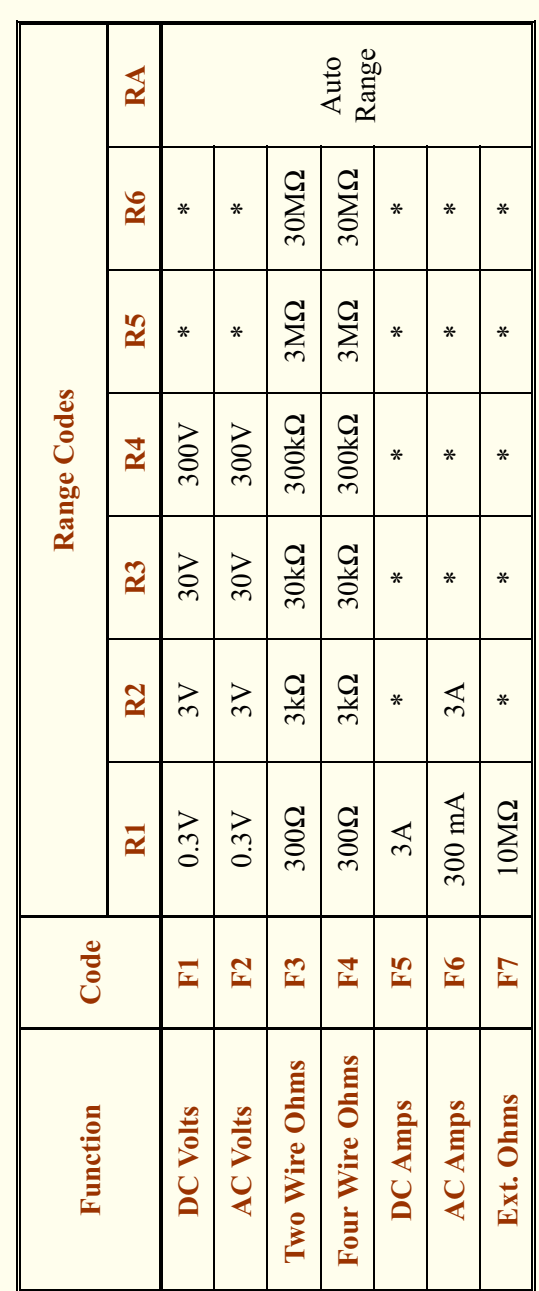

\* indicates an invalid combination of function and range.

### **Examples**

Spaces in command strings are optional.

The HP 75 examples use the HPILCMDs LEX file.

### **Example 1a: Perform a measurement (HP 85):**

REMOTE 901 OUTPUT 901 ; "F1 RA Z1 N4 T2" ENTER ; A\$

- $F1 = DC Volts$
- RA = auto range, starting from current range
- $Z_1$  = Autozero on
- $N4 = 4-\frac{1}{2}$  digits
- $T2$  = perform single trigger now

#### **Example 1b: Perform a measurement (HP 75):**

10 SENDIO":vm","unl,lad#,ren","F1RAZ1N4" 20 SENDIO ": vm", "un1, lad#", "T2" 30 A\$=ENTIO\$(":vm","unl,tad#,sda")

#### **Example 2a Read status (HP 85):**

10 REMOTE 901 20 OUTPUT 901 ; "B1" 30 ENTER USING "5(1B)" ; B1,B2,B3,B4,B5

**Example 2b: Read status (HP 75)**  10 SENDIO ":vm","unl,lad#,ren","B1" 20 A\$=ENTIO\$(":vm","tad#,sda")

#### **Example 3a: Use front panel SRQ key (HP 85)**

10 REMOTE 901 20 OUTPUT 901 ; "M20" 30 ON ONTR 9 GOSUB 80 40 ENABLE INTR 9 50 GOTO 50 ! do something else 60 END 70 ! --- interrupt service routine --- 80 P=SPOLL(901) 90 IF BIT(P,4) THEN DISP "SRQ Pressed." 100 RETURN

#### **Example 3b: Use front panel SRQ key (HP 75)**

10 SENDIO":vm","unl,lad#,ren","M20" 20 FOR I=1 TO 32768 30 A\$=ENTIO\$(":vm","tad#,sst") 40 A=NUM(A\$) 50 IF A#81 THEN 80 60 DISP "SRQ pressed:";A 70 WAIT 0.5 @ DISP 80 NEXT I 100 END (HP 75 with HPILCMDs does not handle interrupts)

## **HP-IL Message Response**

CLEAR (SDC, DCL) if listener, reset to power on state

LOCAL (GTL) if listener, enable font panel controls

LOCAL LOCKOUT (LLO) if listener, disable front panel until a LOCAL command is received

REMOTE (REN) if listener, disable front panel controls

SPOLL (SST) if talker: send status byte

TRIGGER (GET) if listener, this triggers a measurement

DEVID\$ (SDI) if talker: send "HP3468A"

DEVAID\$ (SAI) if talker: send 0

*Typeset by Martin Hepperle, 2016*